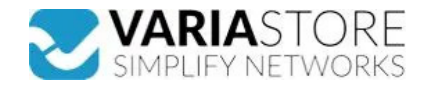

## **Artikelnr.:** 390059 **U4Q2CQA-S2-CI - T.0X - Mulitiplexumsetzer 4 DVB-S2 in 2 QAMCOFDM,CI**

## ab **1.144,51 EUR**

**Artikelnr.:** 390059 **Versandgewicht:** 1.00 kg **Hersteller:** Televes

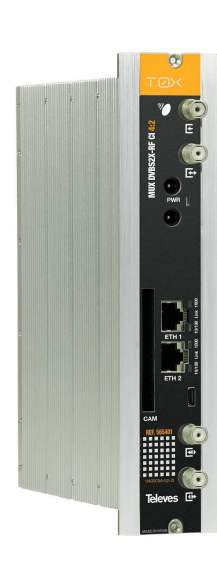

## **Produktbeschreibung**

Twin Umsetzer mit REMUX DVB-S/S2 in DVB-T (COFDM) oder DVB-C (QAM), mit CI Kanalzug zur Umsetzung von 4 SAT-Transpondern DVB-S (QPSK) oder DVB-S2<br>(QPSK/8PSK) aus max. 2 Satelliten-Empfangsebenen (4 Tuner und 2 Eingänge) in Schnittstelle und das entsprechende CAM Modul werden verschiüsselte Kanäle in freie DVB-T/T2 oder DVB-C Signale umgewandelt. Abhängig vom eingesetzten CAM-Modul<br>(Standard/Professional) werden eine der mehrere Service entsc

## Fi Technische Daten

**Hier gehts zum Artikel** Alle Informationen, tagesaktuelle Preise und Verfügbarkeiten

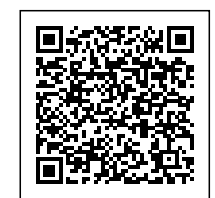